## **CSSE 220 Day 26**

*Linked List Implementation Data-structure-palooza*

*Checkout LinkedLists project from SVN*

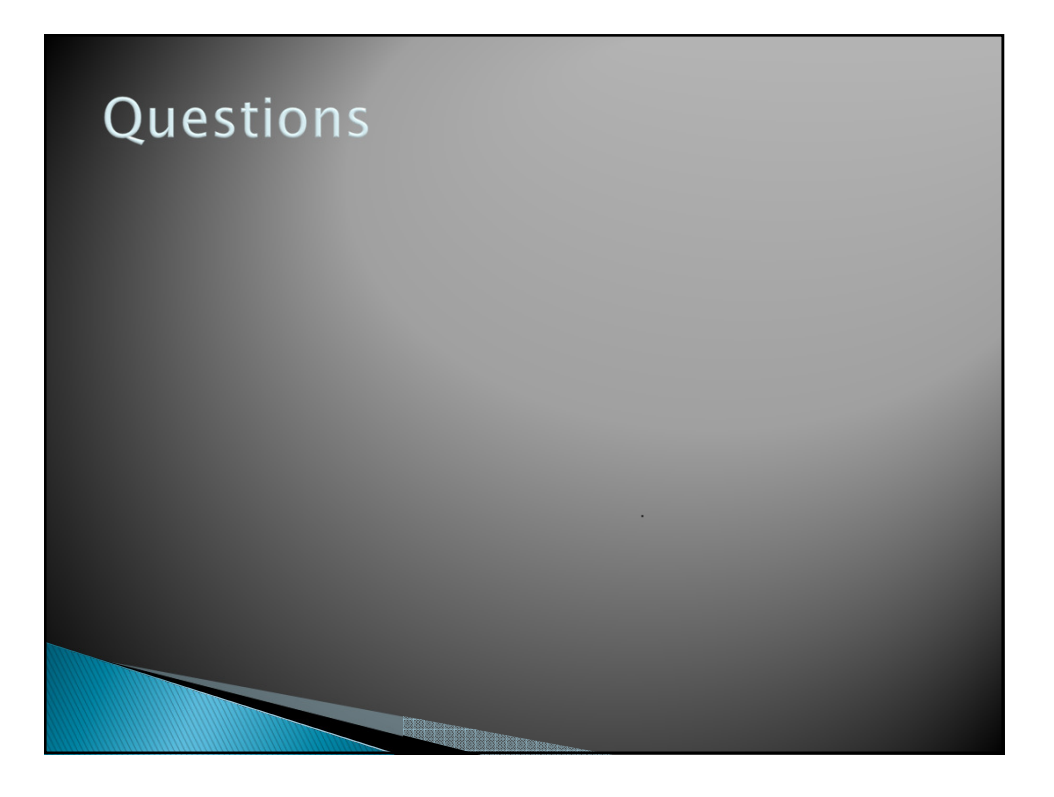

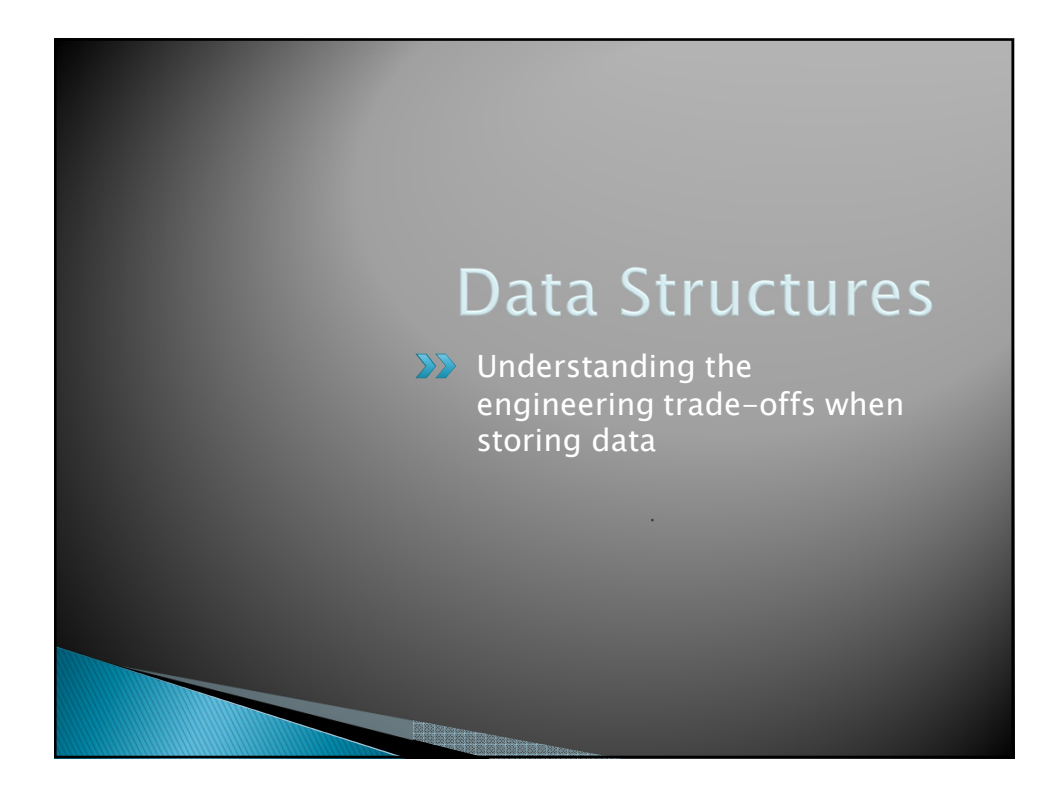

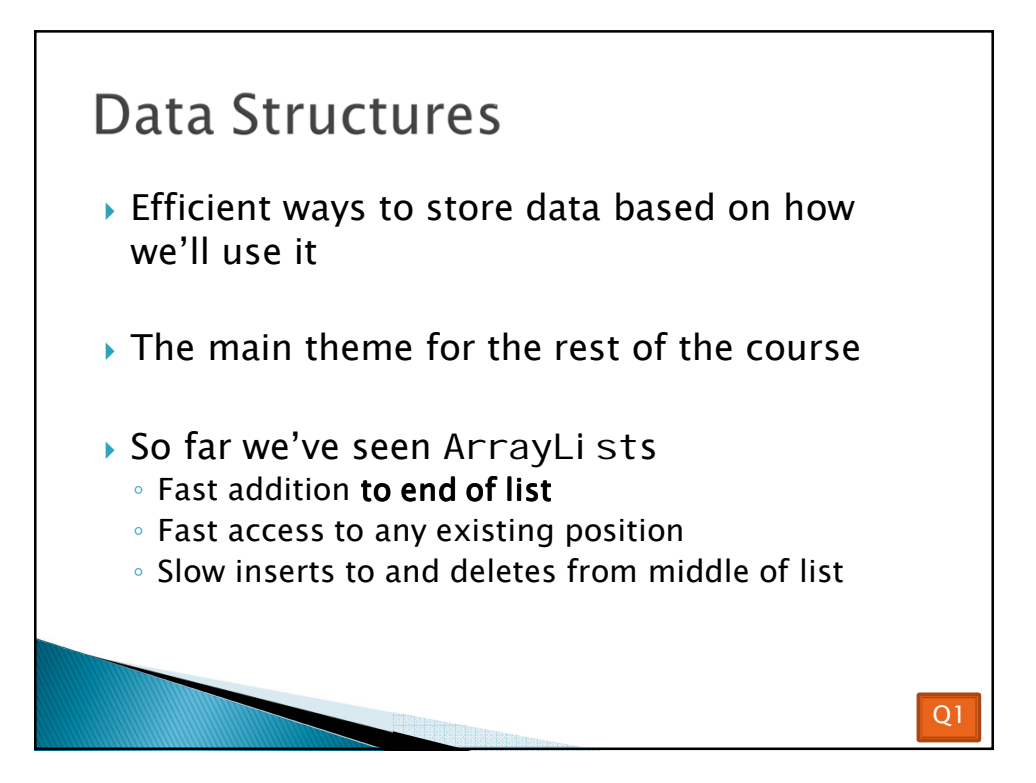

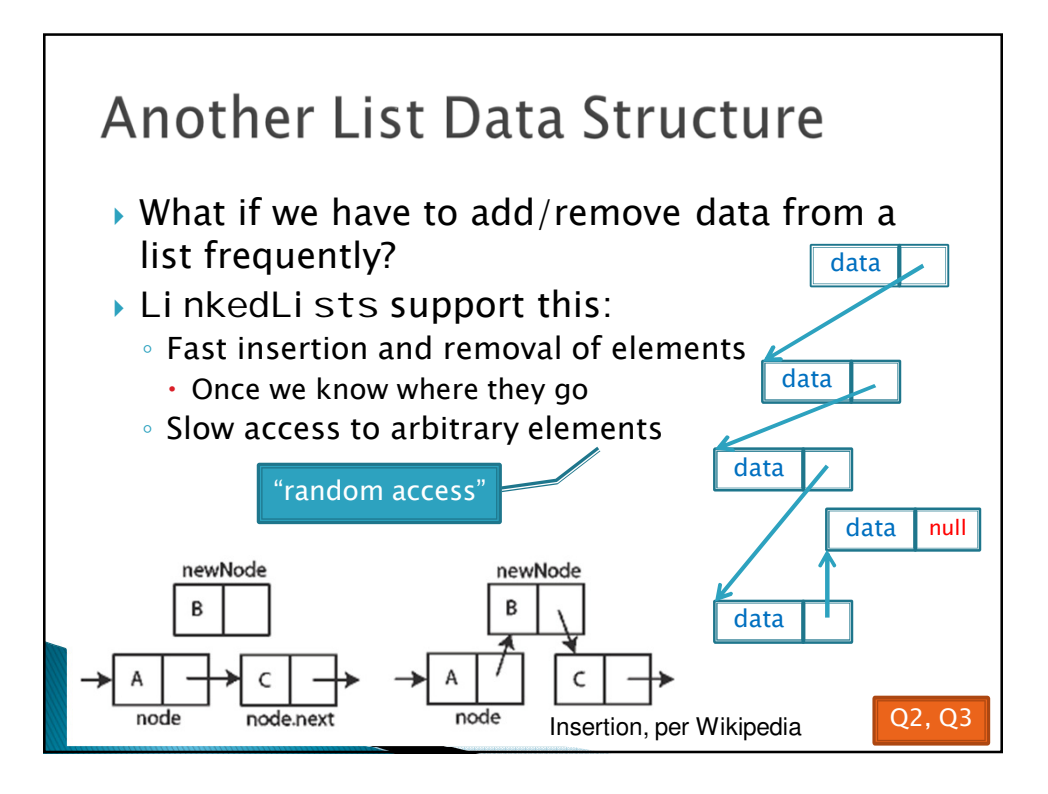

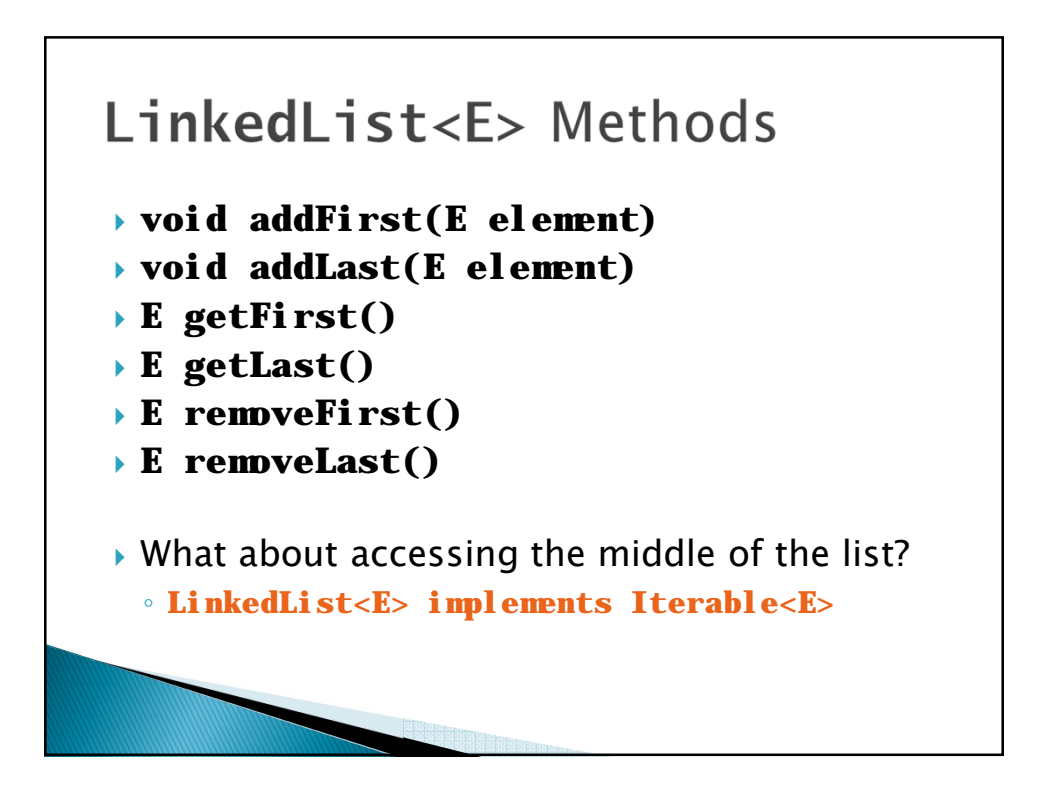

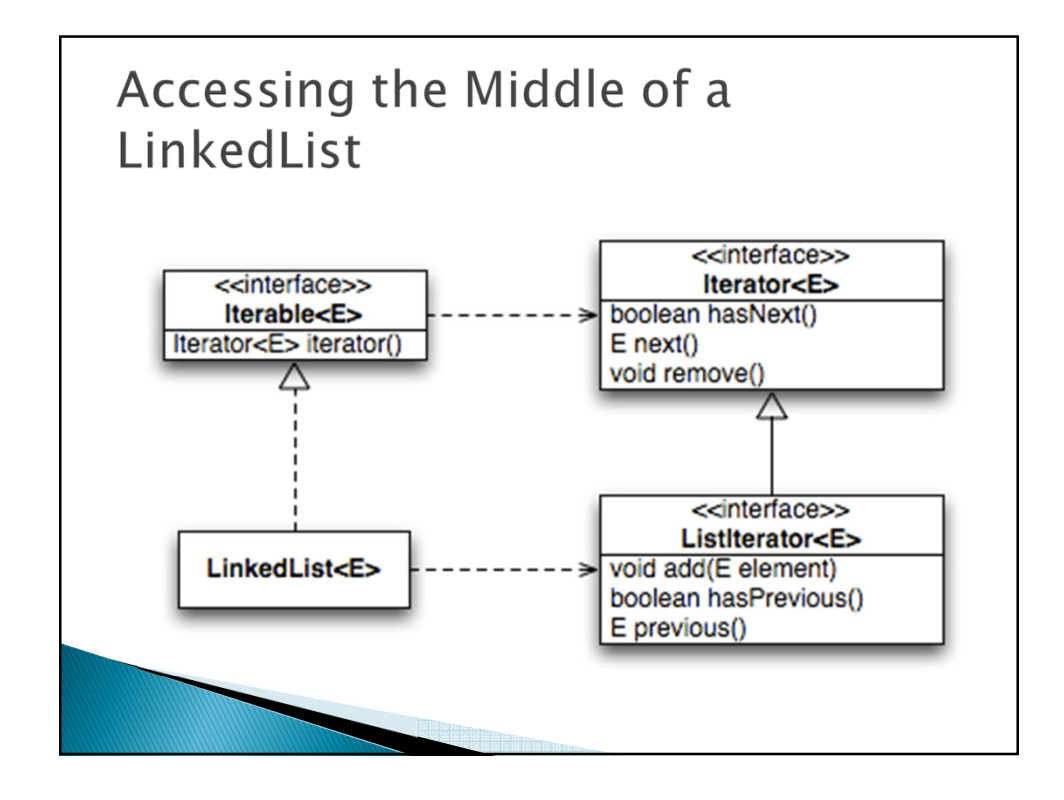

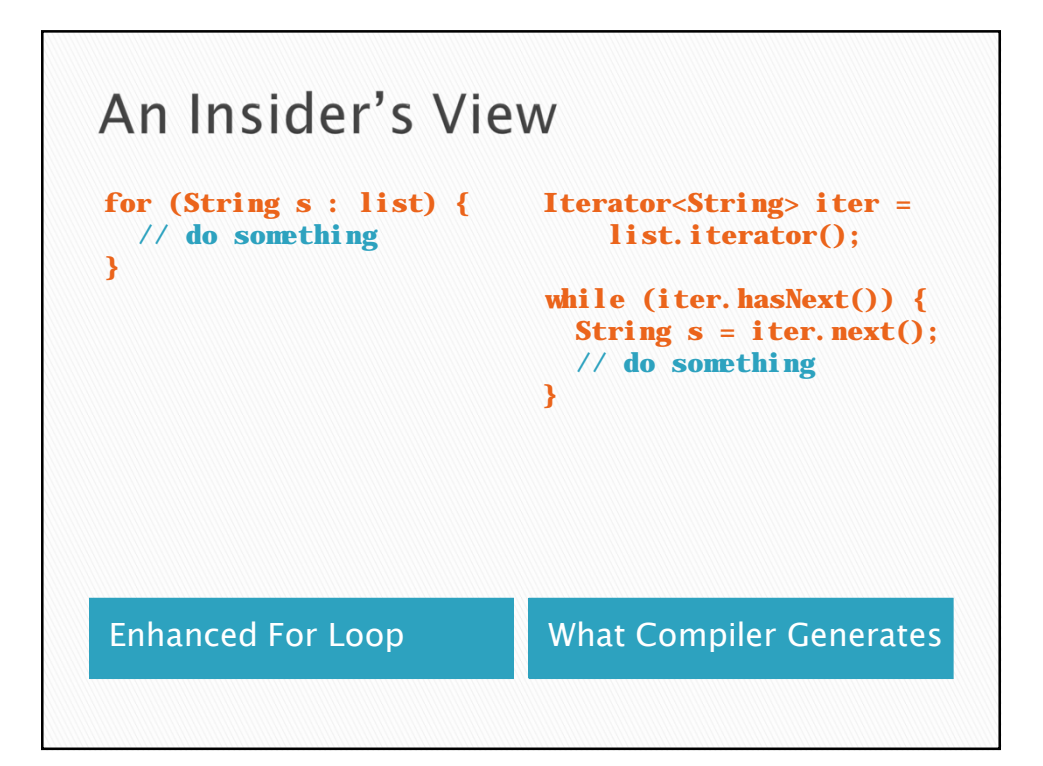

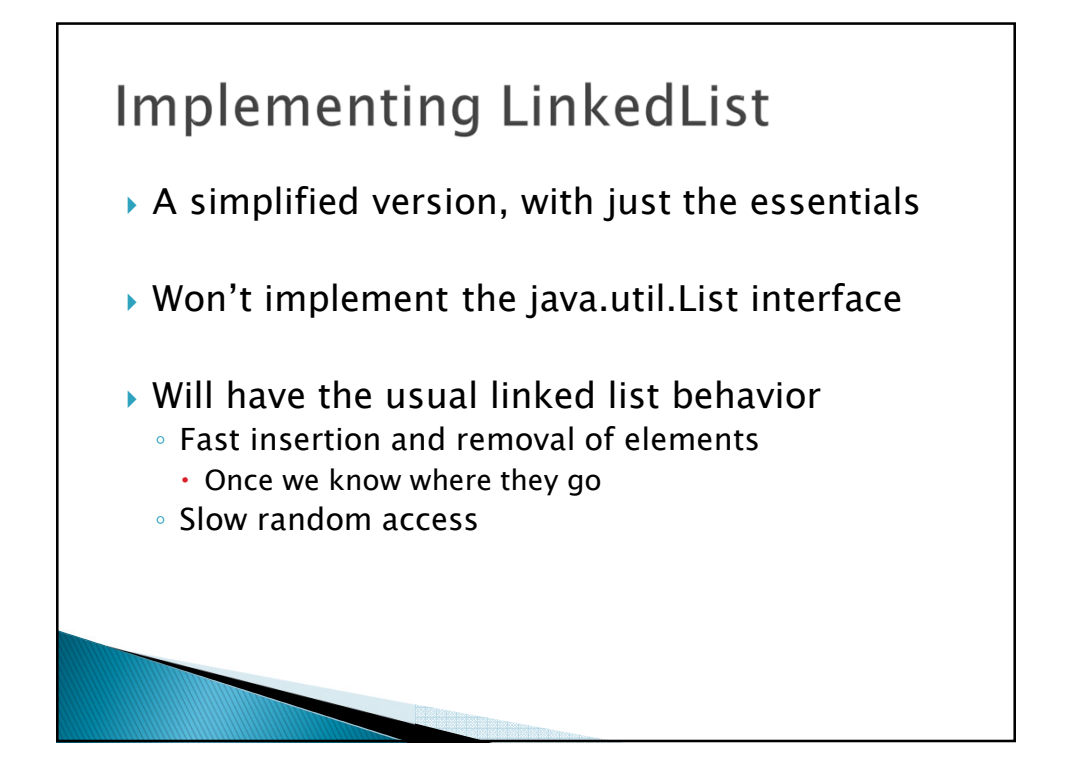

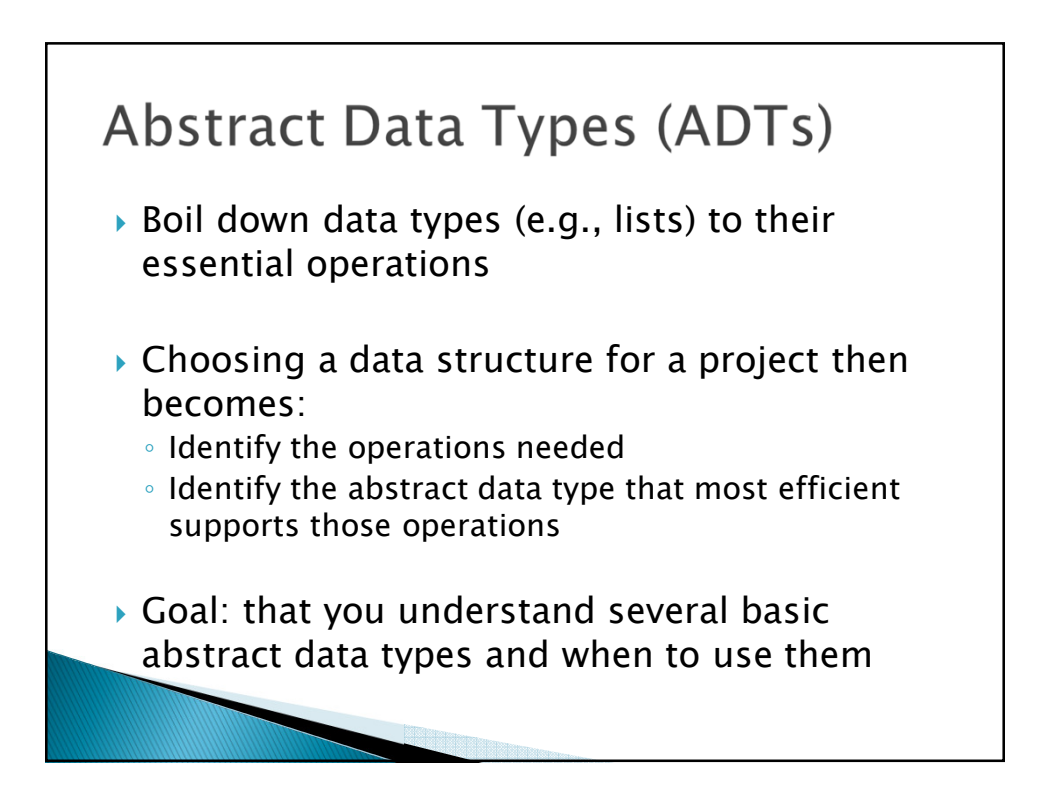

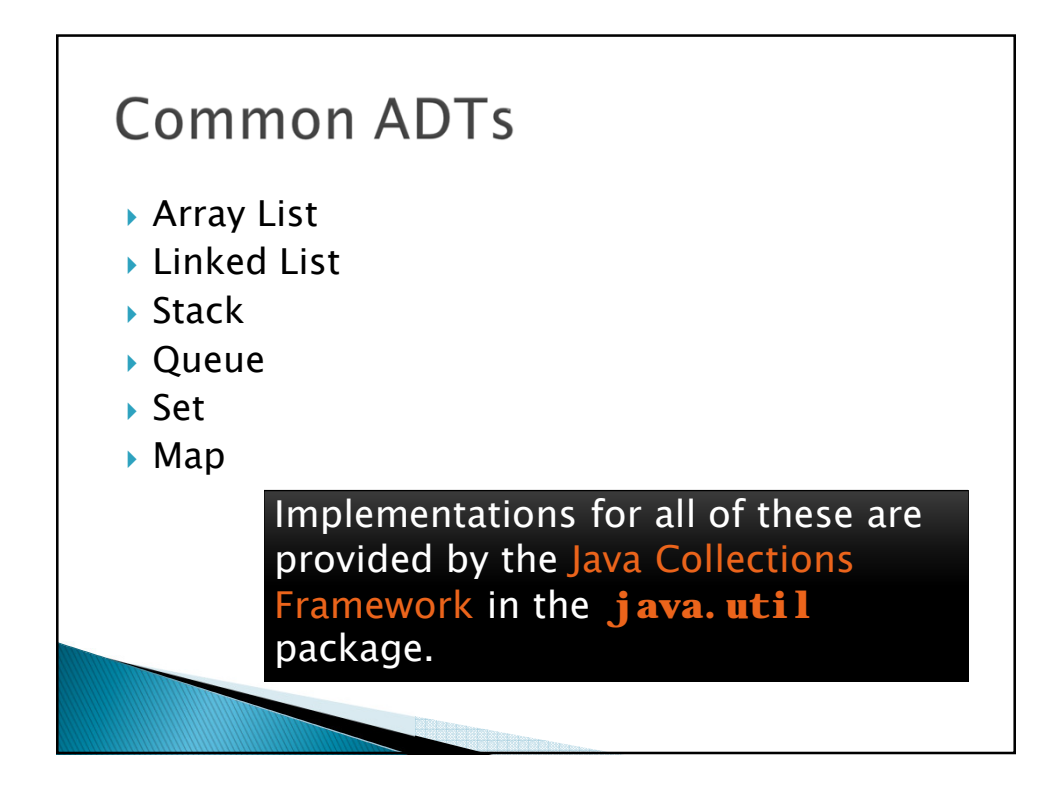

## Array Lists and Linked Lists

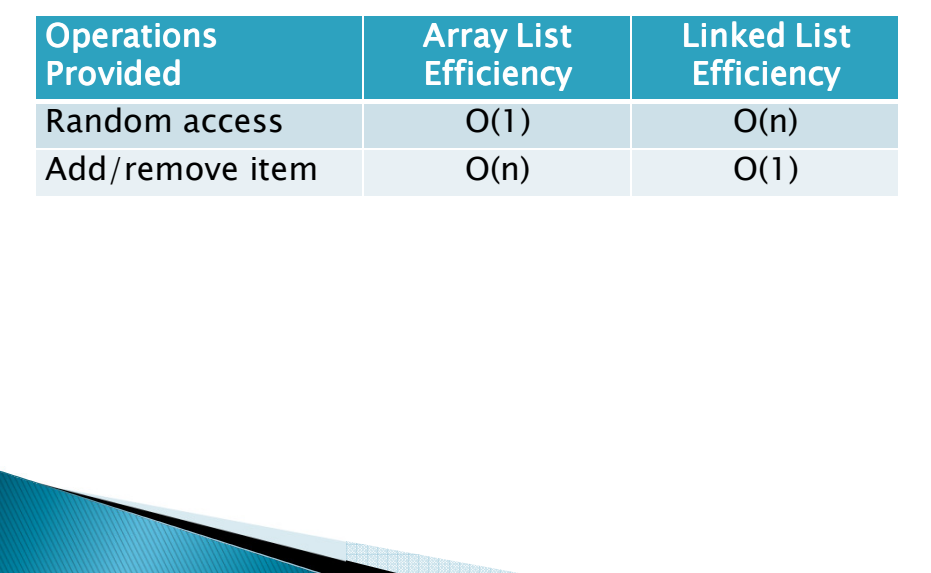

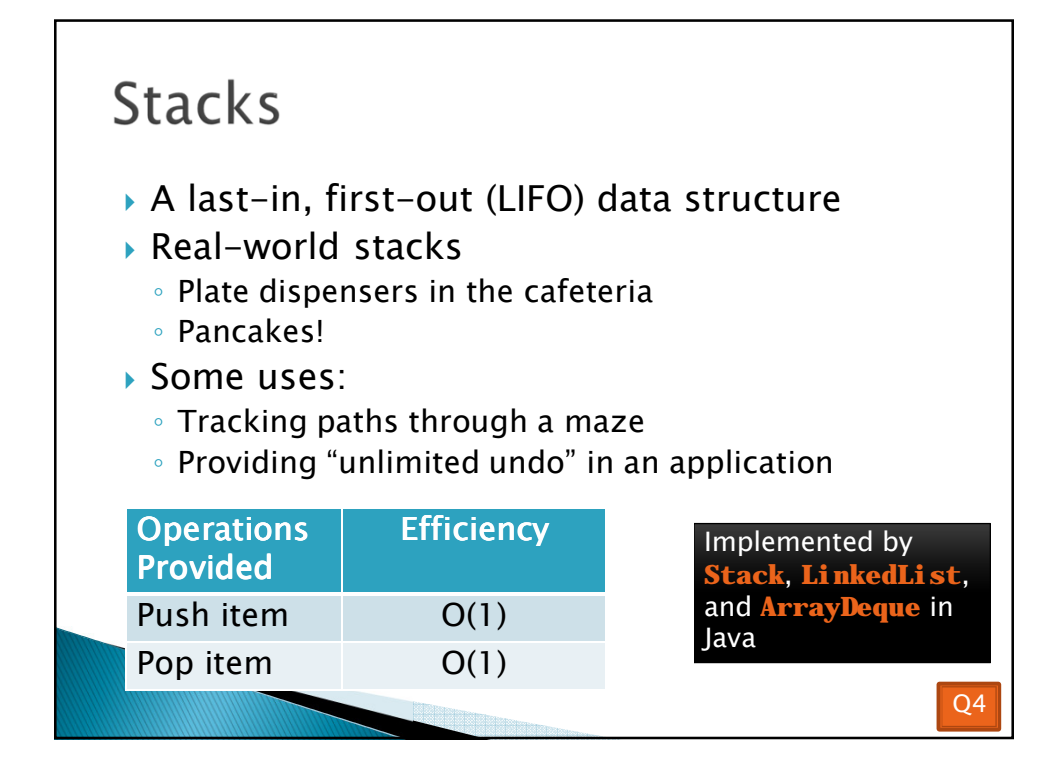

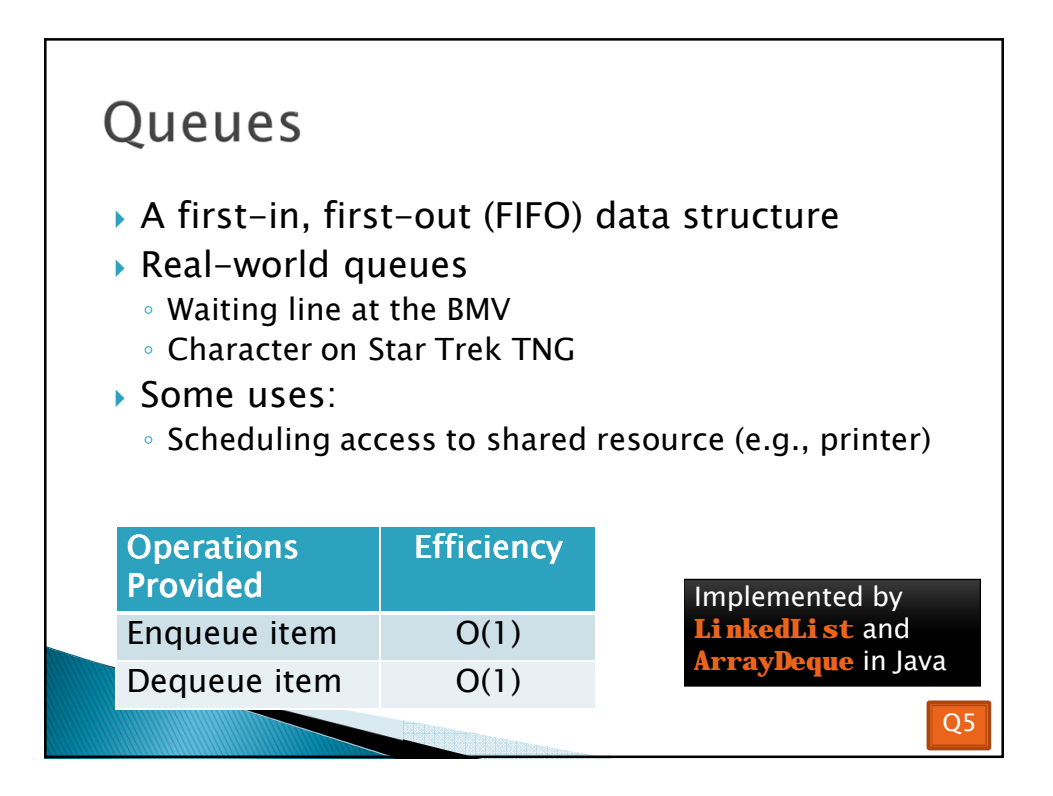

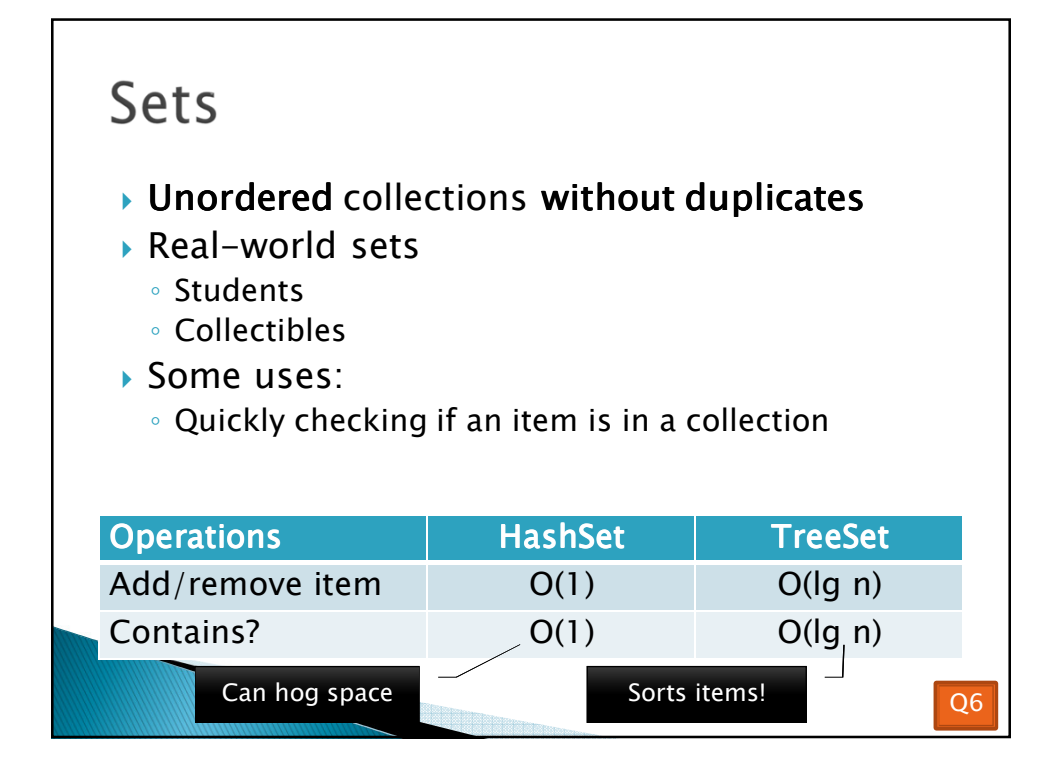

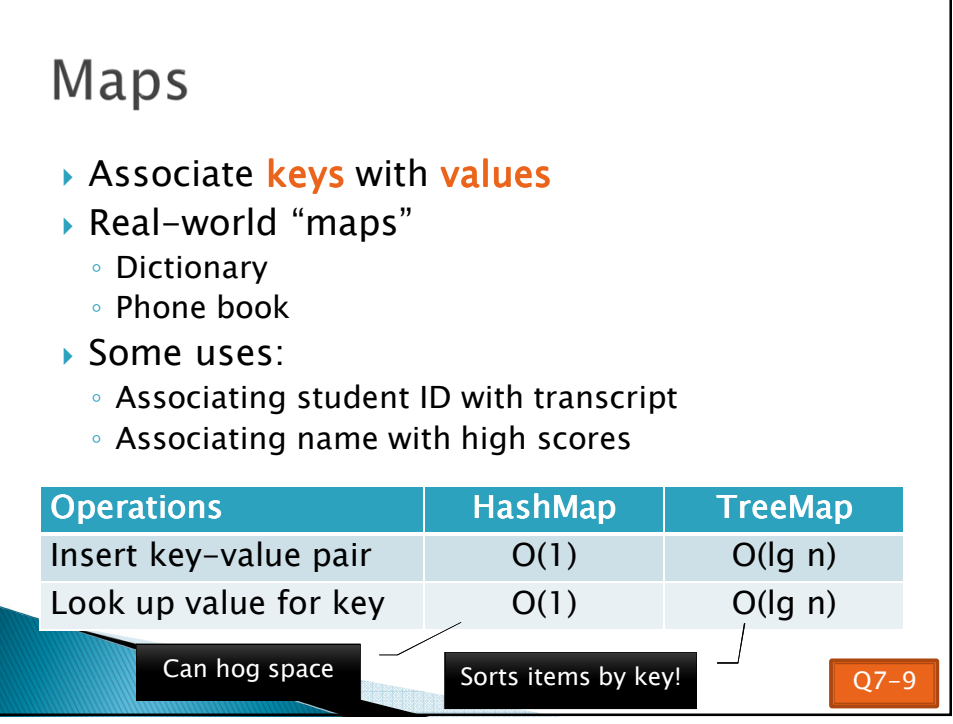

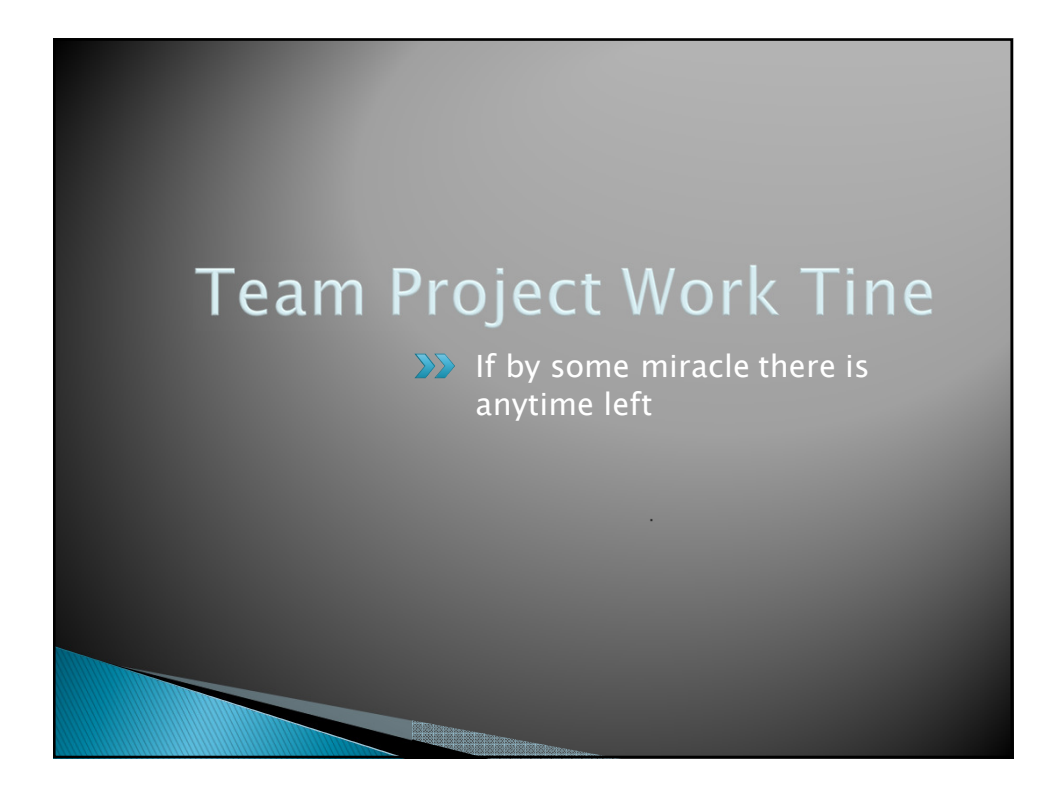